БУЗУЛУКСКИЙ ГИДРОМЕЛИРАТИВНЫЙ ТЕХНИКУМ - ФИЛИАЛ ФЕДЕРАЛЬНОГО ГОСУДАРСТВЕННОГО БЮДЖЕТНОГО ОБРАЗОВАТЕЛЬНОГО УЧРЕЖДЕНИЯ ВЫСШЕГО ОБРАЗОВАНИЯ «ОРЕНБУРГСКИЙ ГОСУДАРСТВЕННЫЙ АГРАРНЫЙ УНИВЕРСИТЕТ»

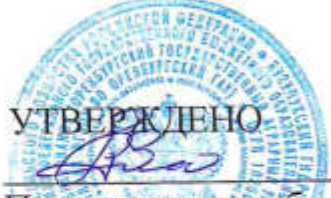

Председатель учебнометодической комиссии БГМТ - филиала ФГБОУ ВО Оренбургский ГАУ Евсюков С.А «12» марта 2020 г.

# РАБОЧАЯ ПРОГРАММА ПРОФЕССИОНАЛЬНОГО МОДУЛЯ

## ПМ.02 УЧАСТИЕ В РАЗРАБОТКЕ ИНФОРМАЦИОННЫХ СИСТЕМ

Специальность 09.02. 04 Информационные системы (по отраслям) Форма обучения очная

Срок получения СПО по ППССЗ 3 года 10 месяцев

Бузулук, 2020 г.

## **СОДЕРЖАНИЕ**

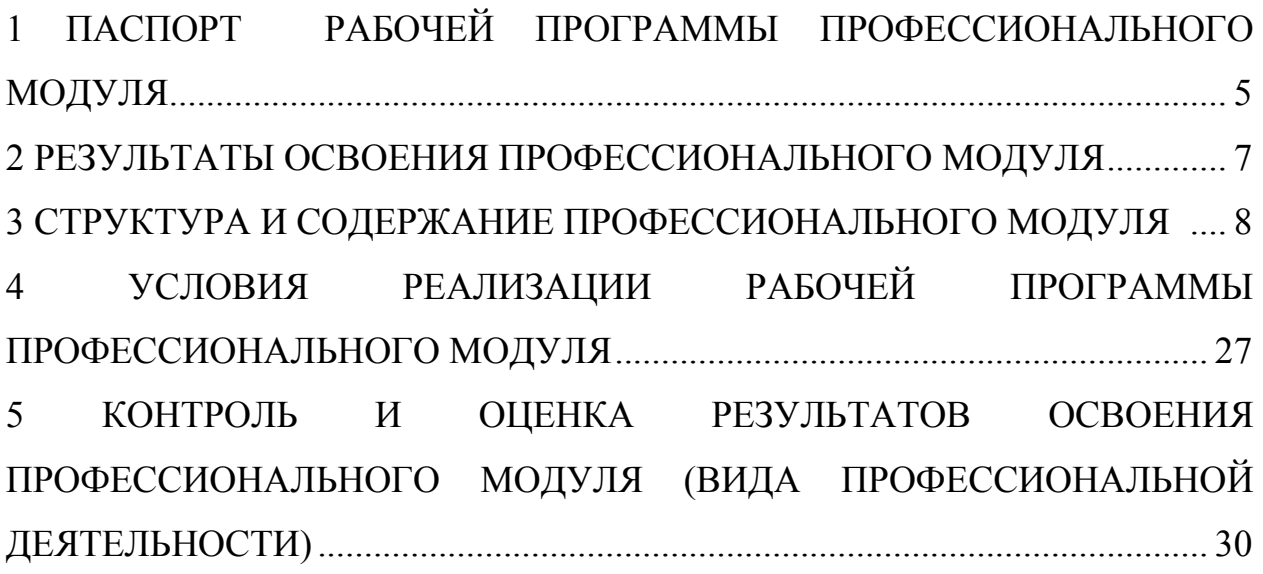

## **ЛИСТ АКТУАЛИЗАЦИИ**

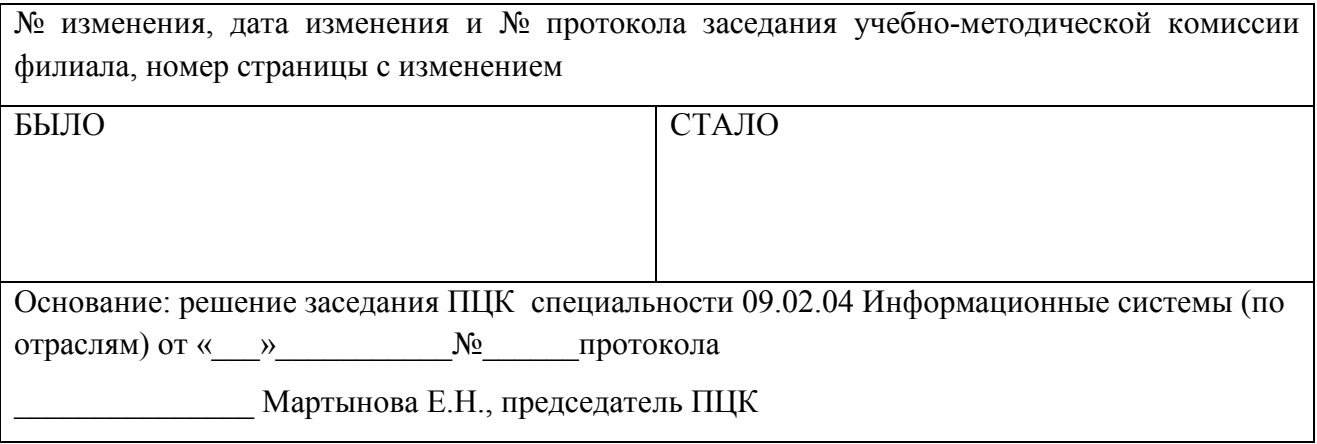

## **1 ПАСПОРТ РАБОЧЕЙ ПРОГРАММЫ ПРОФЕССИОНАЛЬНОГО МОДУЛЯ**

#### **ПМ 02 Участие в разработке информационных систем**

#### **1.1. Область применения профессионального модуля**

Рабочая программа профессионального модуля является частью программы подготовки специалистов среднего звена в соответствии с ФГОС по специальности СПО 09.02.04 Информационные системы (по отраслям) (базовой подготовки), входящей в укрупненную группу специальностей 09.00.00 Информатика и вычислительная техника в части освоения вида профессиональной деятельности (ВПД): участие в разработке информационных систем и соответствующих профессиональных компетенций (ПК):

ПК 2.1. Участвовать в разработке технического задания.

ПК 2.2. Программировать в соответствии с требованиями технического задания.

ПК 2.3. Применять методики тестирования разрабатываемых приложений.

ПК 2.4. Формировать отчетную документацию по результатам работ.

ПК 2.5. Оформлять программную документацию в соответствии с принятыми стандартами.

ПК 2.6. Использовать критерии оценки качества и надежности функционирования информационной системы.

#### **1.2. Цели и задачи профессионального модуля – требования к результатам освоения модуля**

С целью овладения указанным видом профессиональной деятельности и соответствующими профессиональными компетенциями обучающийся в ходе освоения профессионального модуля должен:

#### **иметь практический опыт:**

- использования инструментальных средств обработки информации;

- участия в разработке технического задания;

- формирования отчетной документации по результатам работ;

- использования стандартов при оформлении программной документации;

- программирования в соответствии с требованиями технического задания;

 - использования критериев оценки качества и надежности функционирования информационной системы;

 - применения методики тестирования разрабатываемых приложений;

- управления процессом разработки приложений с использованием инструментальных средств;

**уметь:** 

-осуществлять математическую и информационную постановку задач по обработке информации, использовать алгоритмы обработки информации для различных приложений;

- уметь решать прикладные вопросы интеллектуальных систем с использованием, статических экспертных систем, экспертных систем реального времени;

- использовать языки структурного, объектно-ориентированного программирования и языка сценариев для создания независимых программ, разрабатывать графический интерфейс приложения;

- создавать проект по разработке приложения и формулировать его задачи, выполнять управление проектом с использованием инструментальных средств;

#### **знать:**

- основные виды и процедуры обработки информации, модели и методы решения задач обработки информации (генерация отчетов, поддержка принятия решений, анализ данных, искусственный интеллект, обработка изображений);

- сервисно-ориентированные архитектуры, CRM-системы, ERPсистемы;

- объектно-ориентированное программирование;

- спецификации языка, создание графического пользовательского интерфейса (GUI),файловый ввод-вывод, создание сетевого сервера и сетевого клиента;

- платформы для создания, исполнения и управления информационной системой;

- основные процессы управления проектом разработки.

## **1.3. Количество часов на освоение рабочей программы профессионального модуля:**

максимальной учебной нагрузки обучающегося – 889 часов, включая: обязательной аудиторной учебной нагрузки обучающегося – 362 часа;

самостоятельной работы обучающегося – 167 часов;

Учебная практика – 216 часов;

Производственная практика (по профилю специальности) – 144 часа.

## **2 РЕЗУЛЬТАТЫ ОСВОЕНИЯ ПРОФЕССИОНАЛЬНОГО МОДУЛЯ**

Результатом освоения программы профессионального модуля является овладение обучающимися видом профессиональной деятельности по участию в разработке информационных систем», в том числе профессиональными (ПК) и общими (ОК) компетенциями:

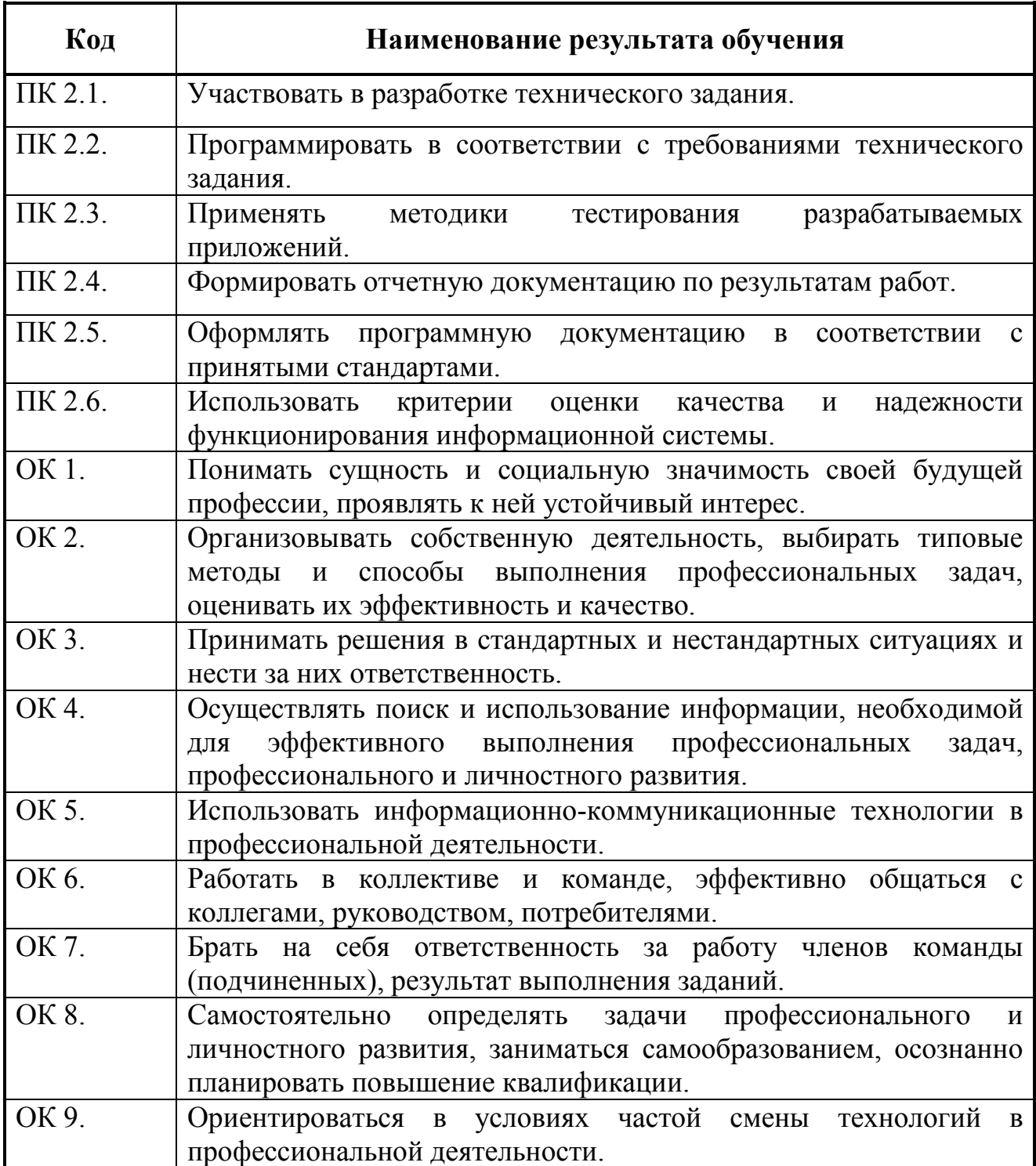

#### **3 СТРУКТУРА И СОДЕРЖАНИЕ ПРОФЕССИОНАЛЬНОГО МОДУЛЯ ПМ.02 УЧАСТИЕ В РАЗРАБОТКЕ ИНФОРМАЦИОННЫХ СИСТЕМ**

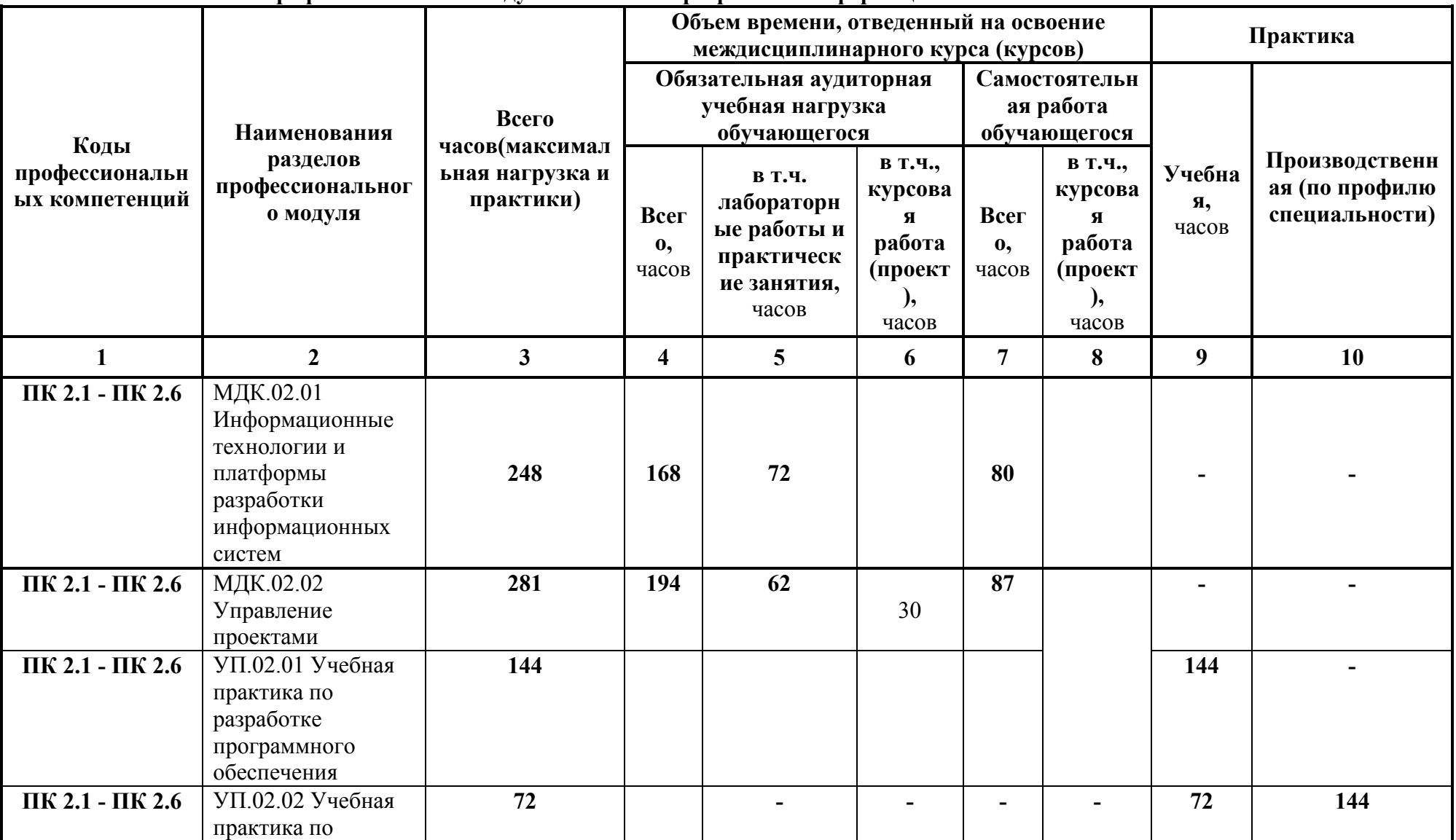

#### **3.1 Тематический план профессионального модуля «Участие в разработке информационных систем»**

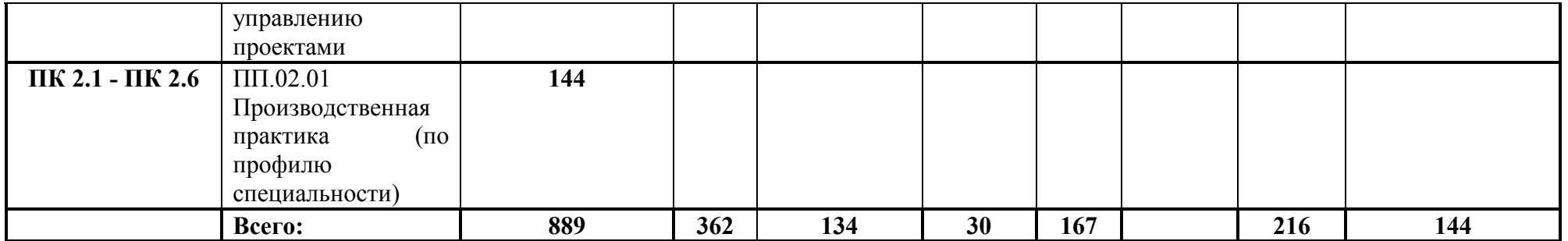

**3.2 Содержание обучения по профессиональному модулю ПМ 02.Участие в разработке информационных систем»** 

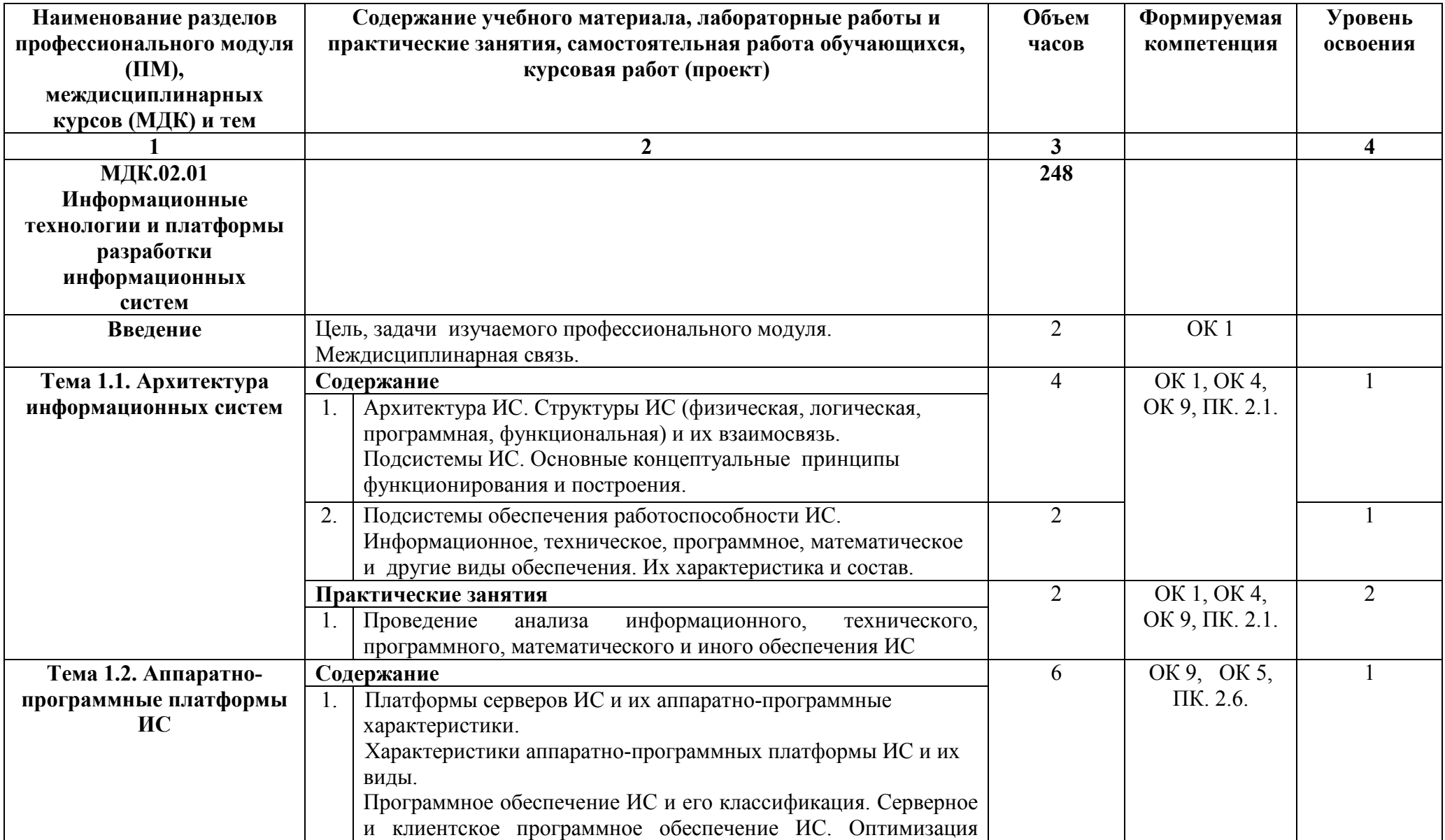

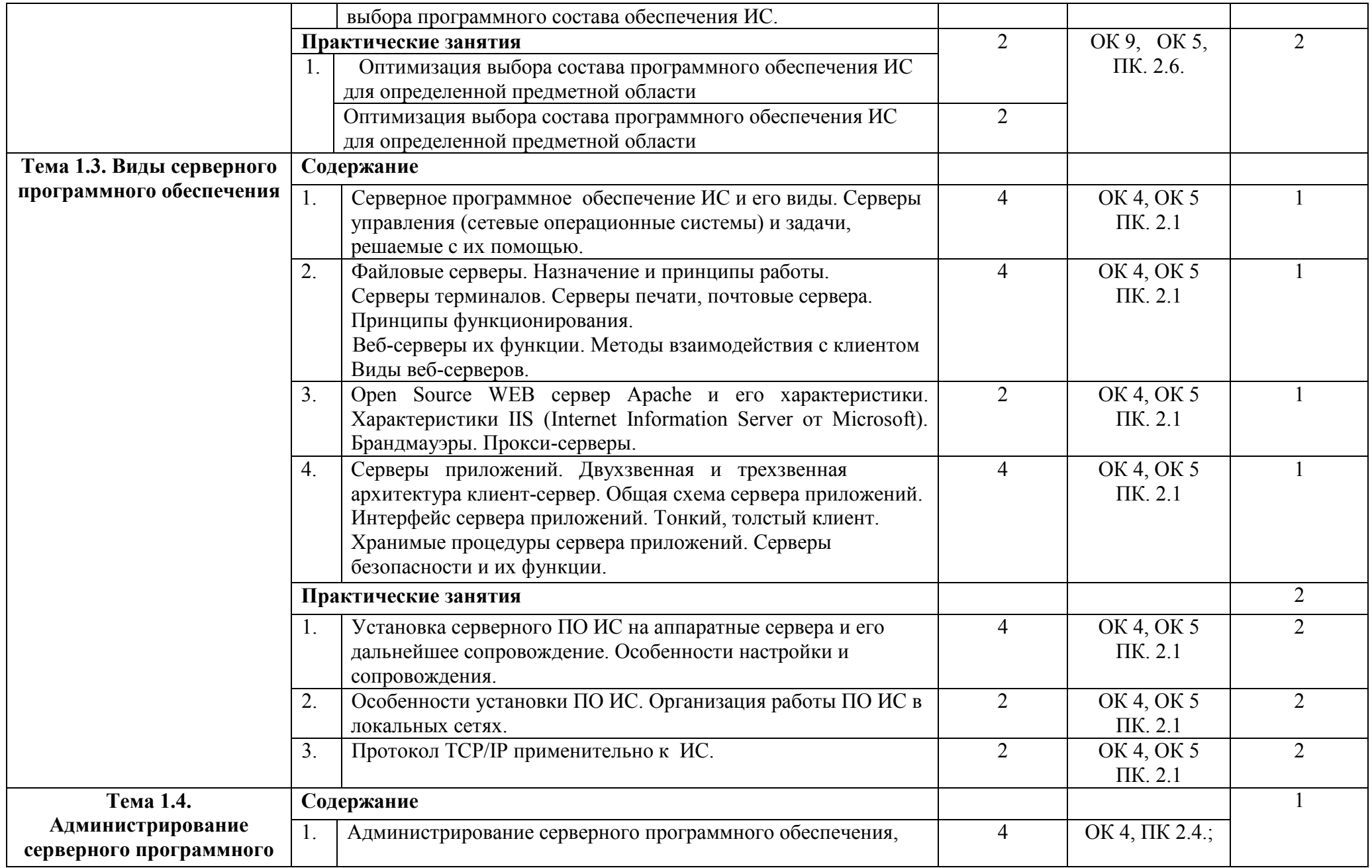

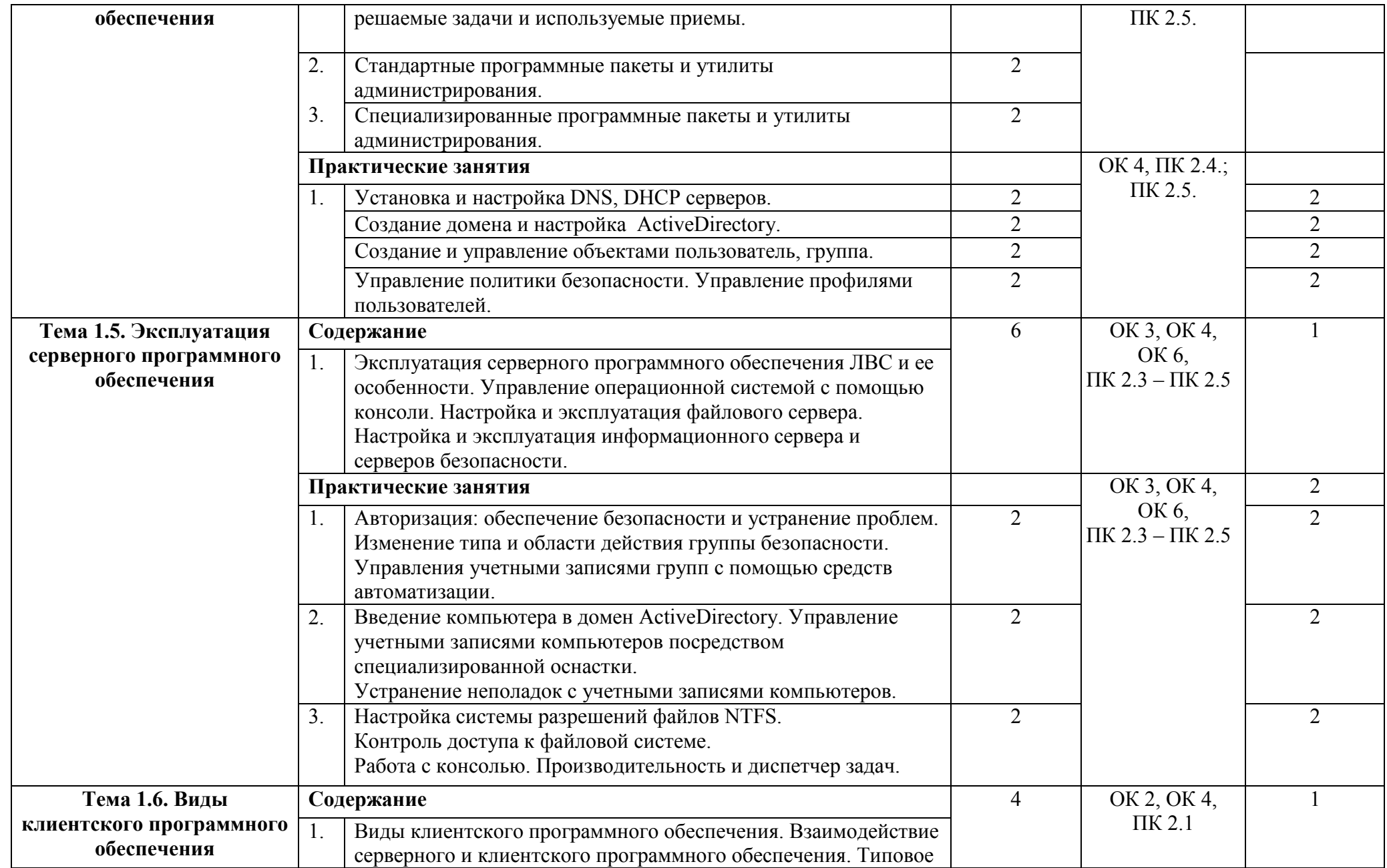

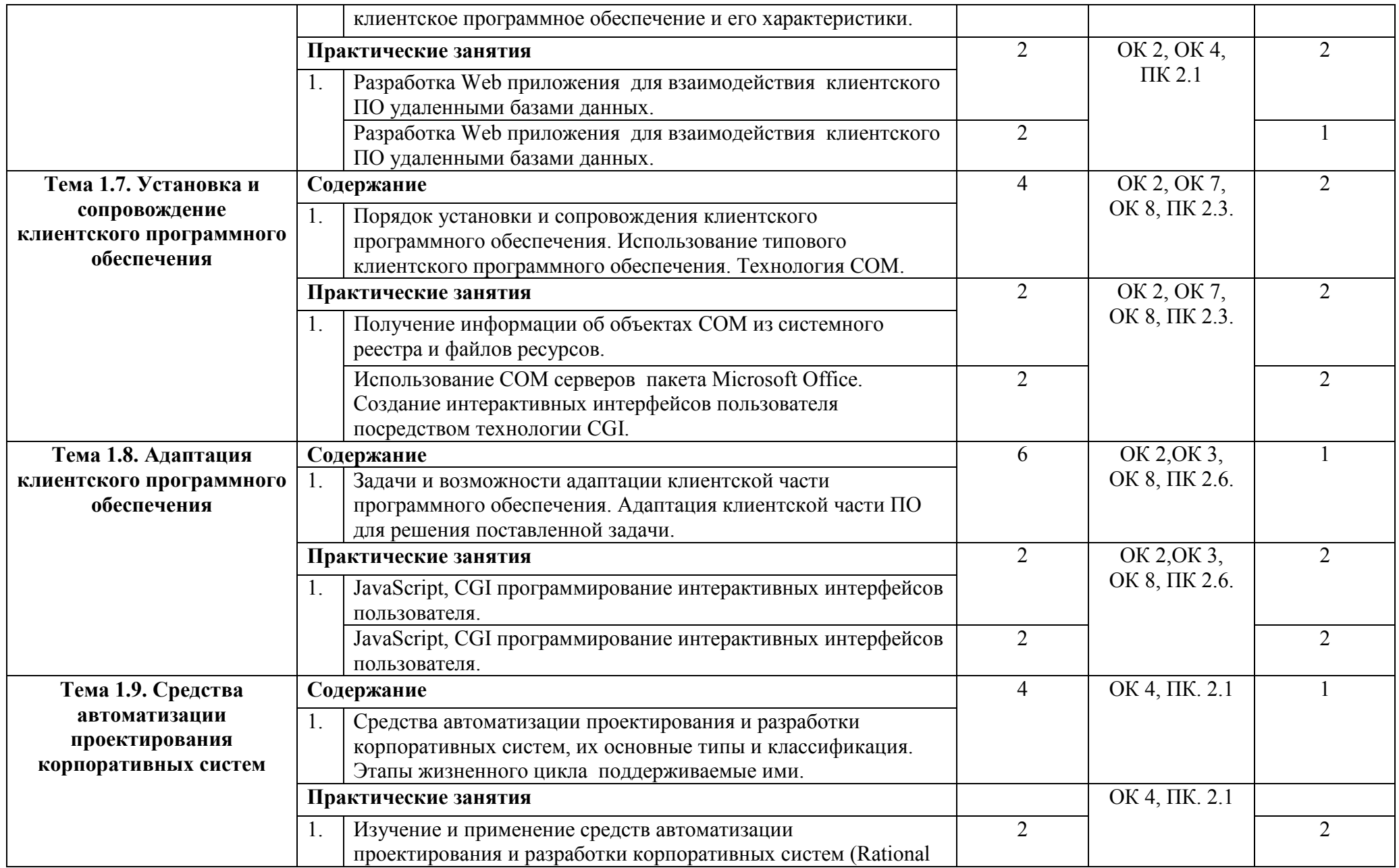

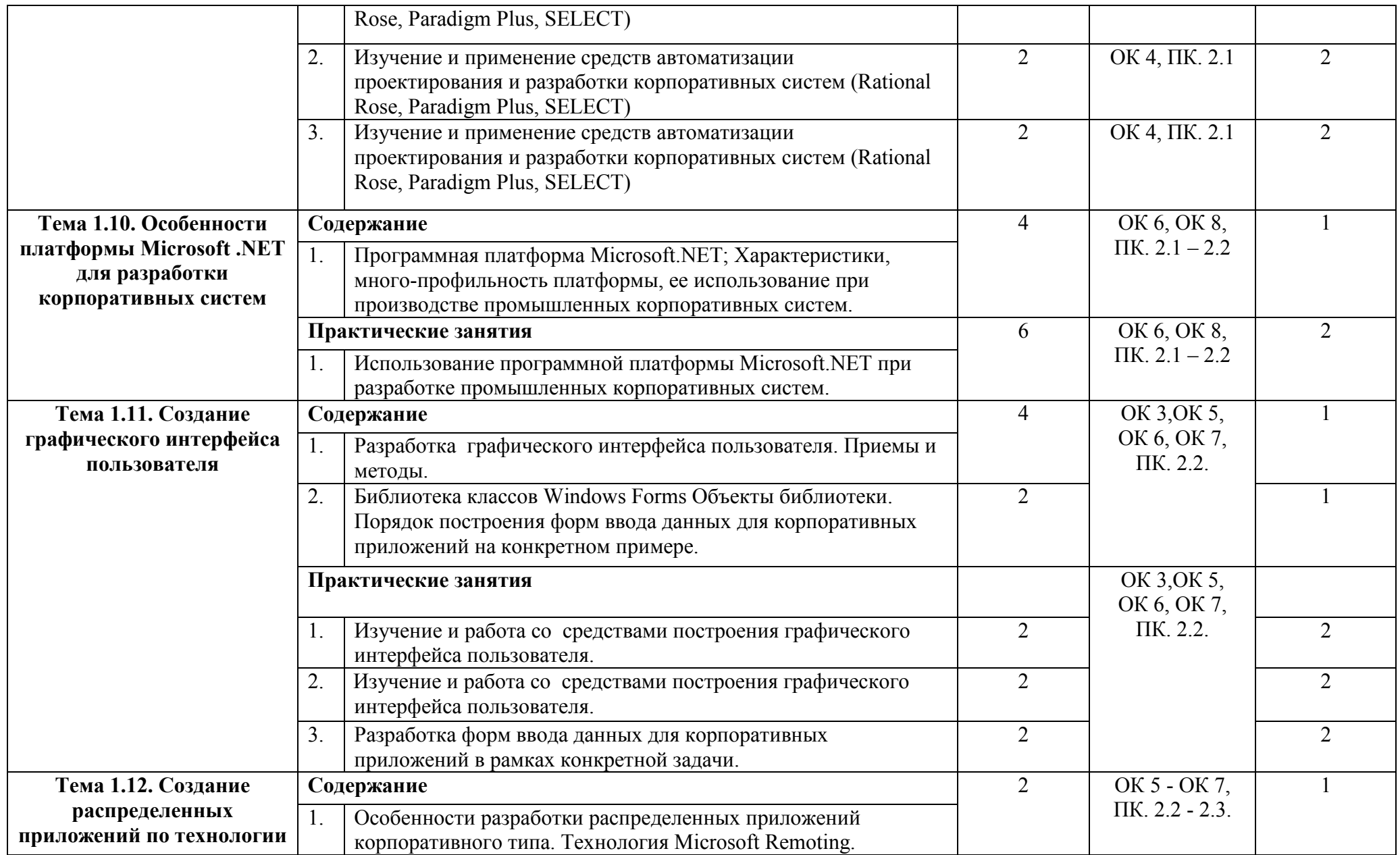

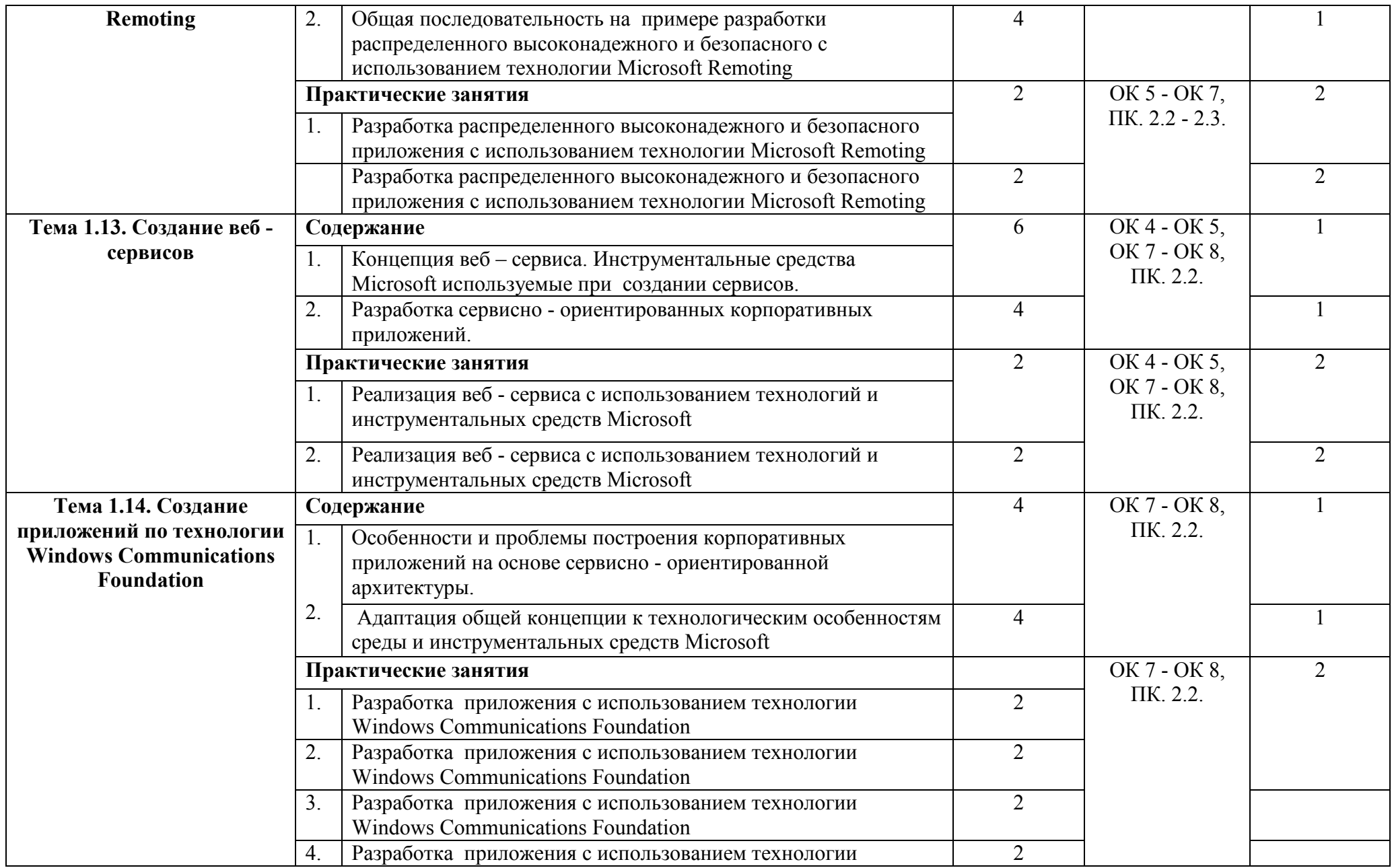

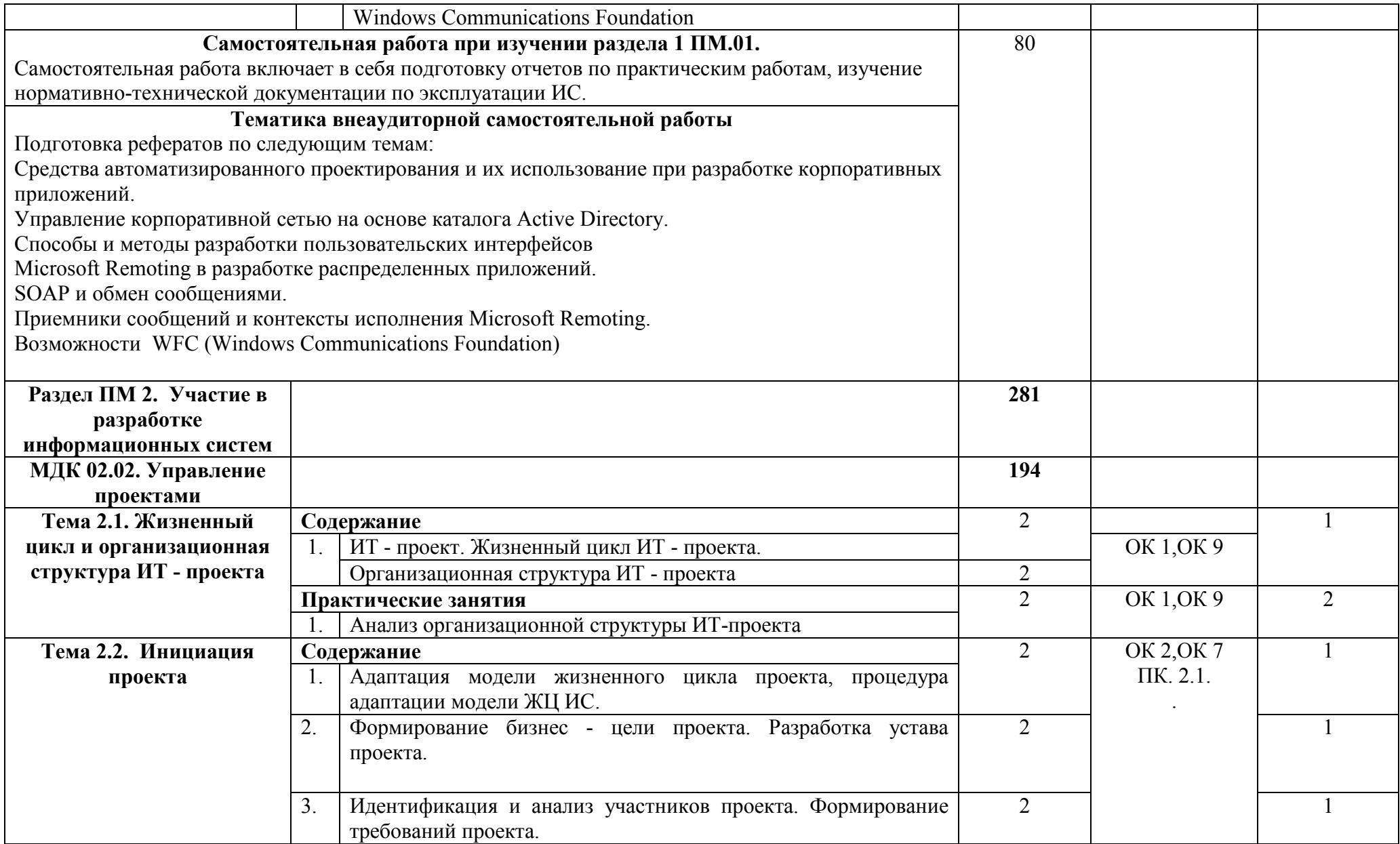

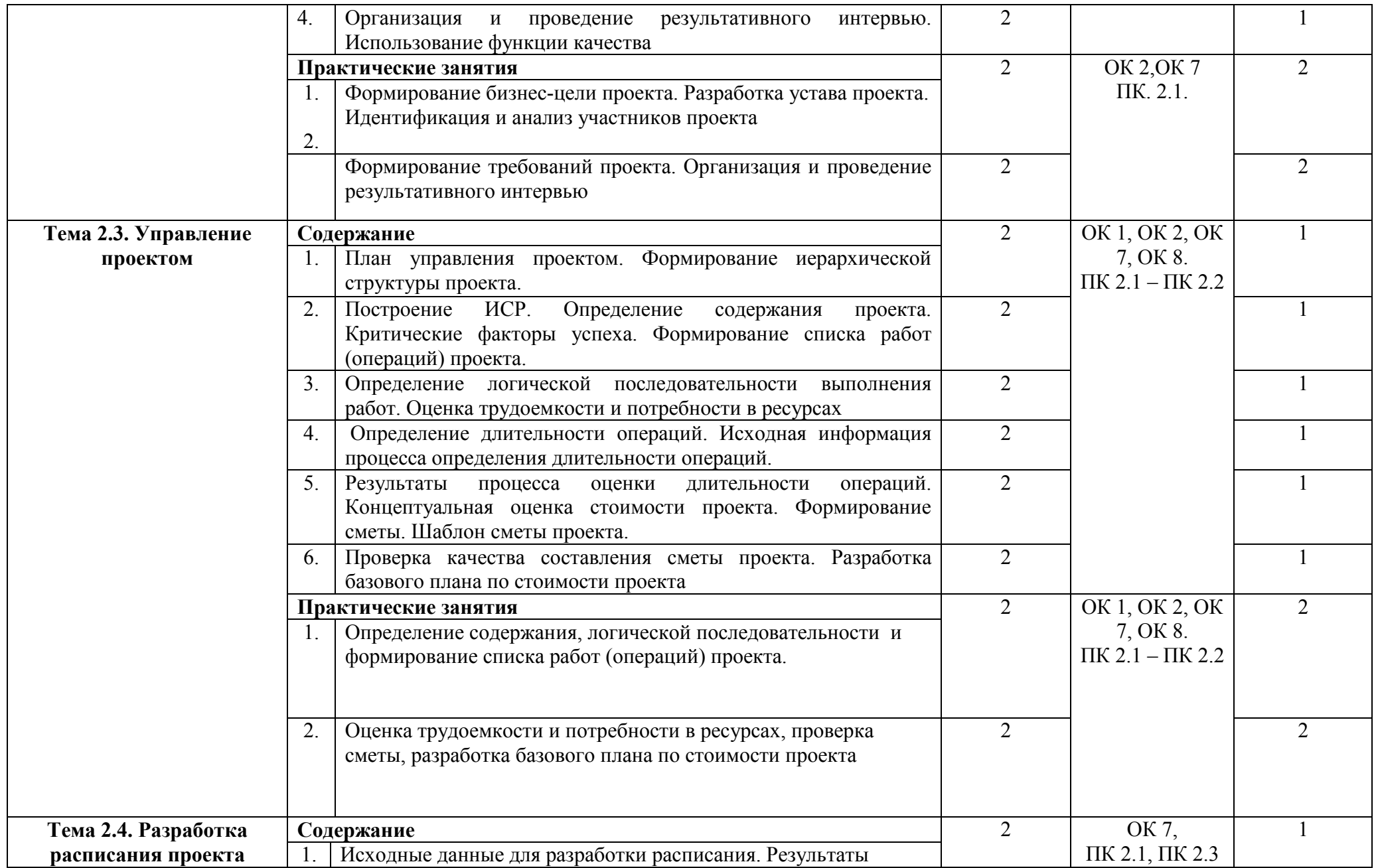

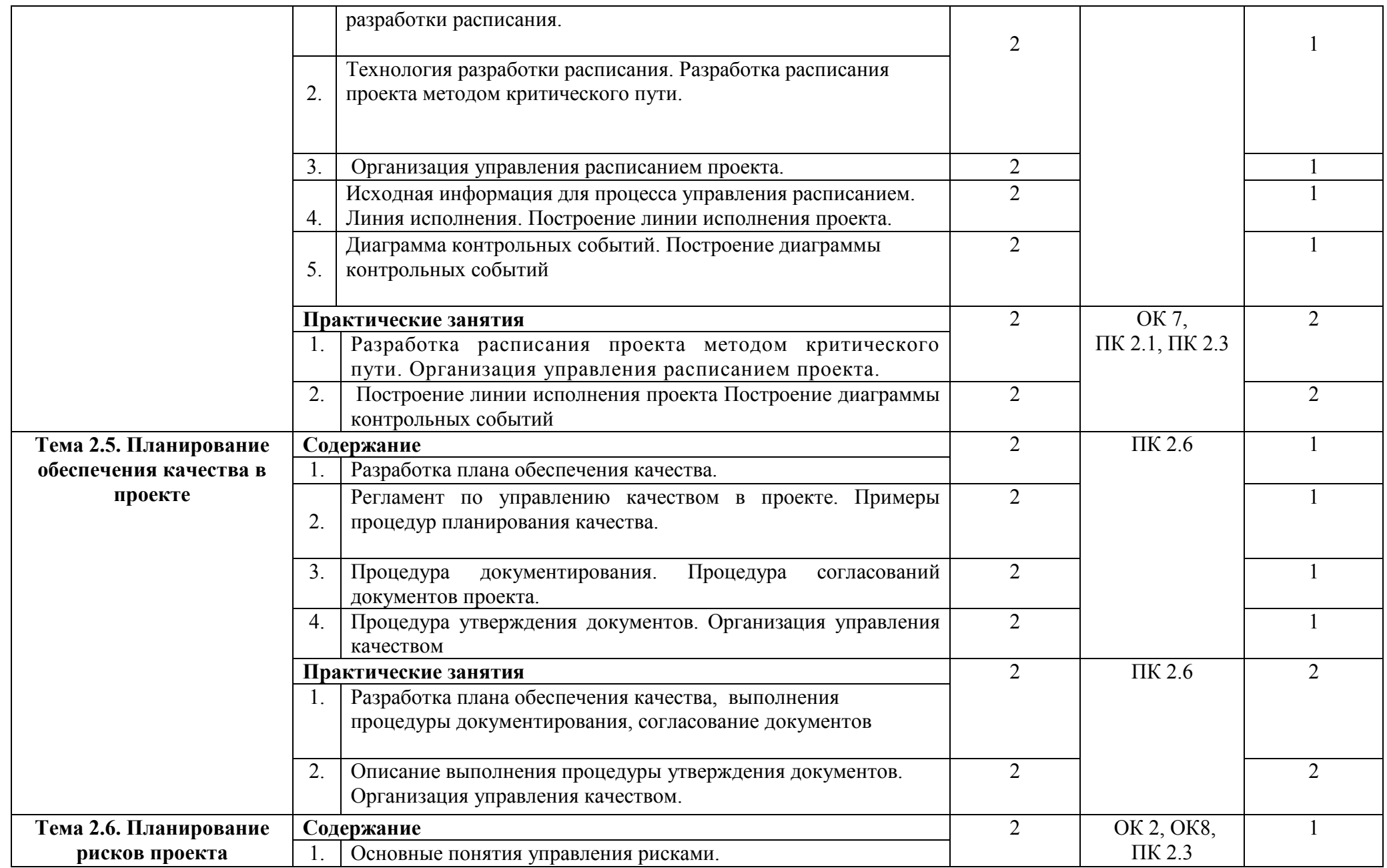

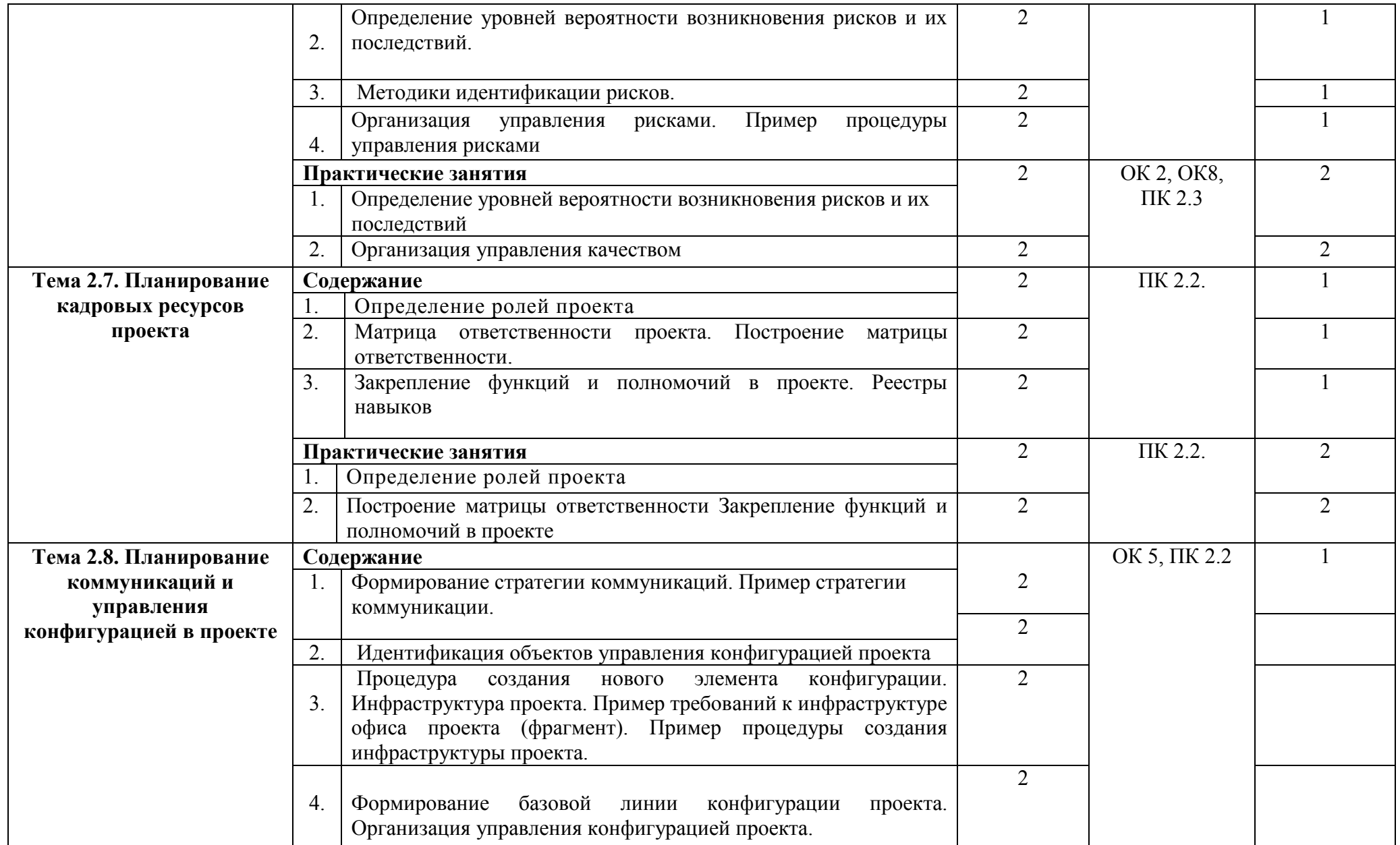

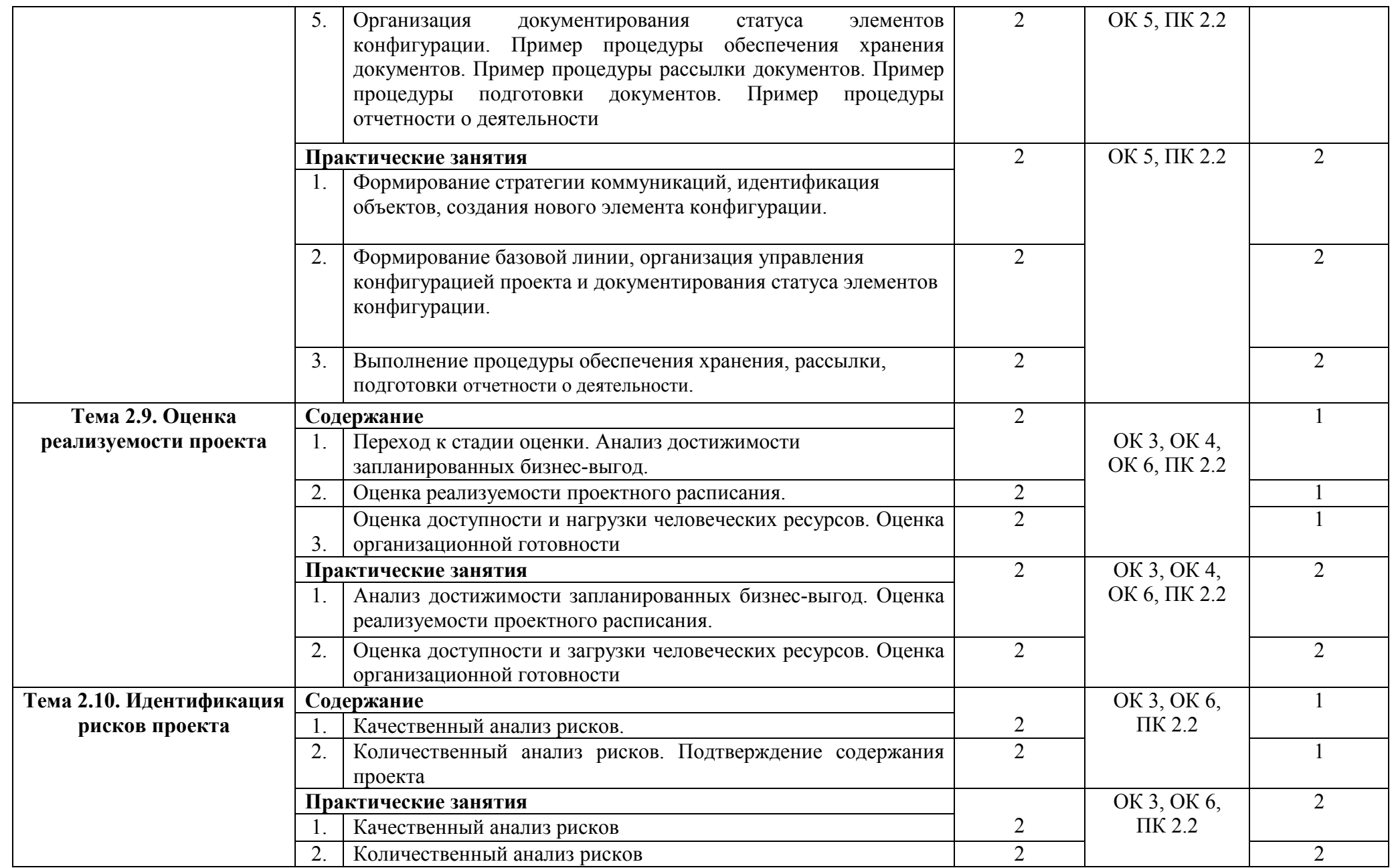

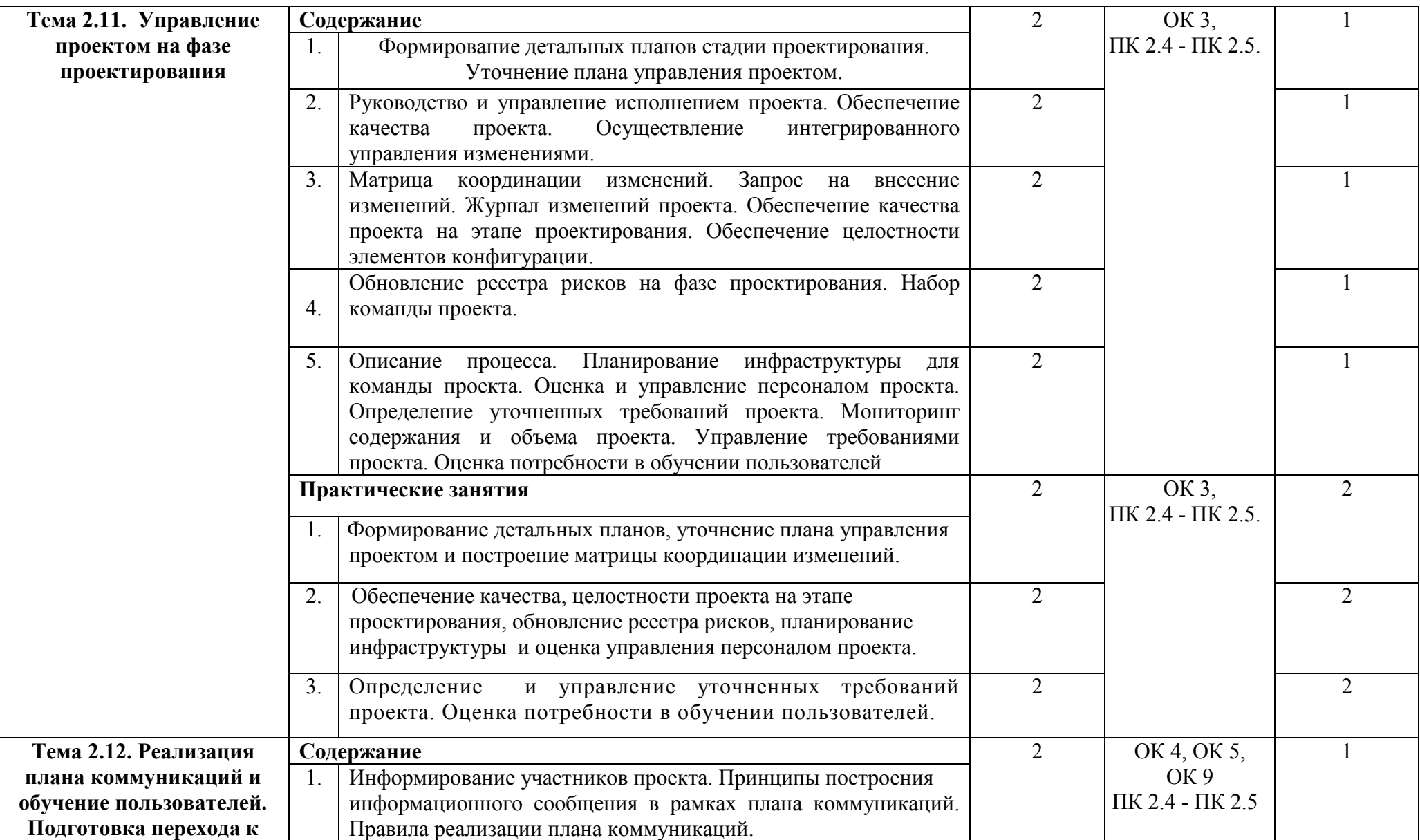

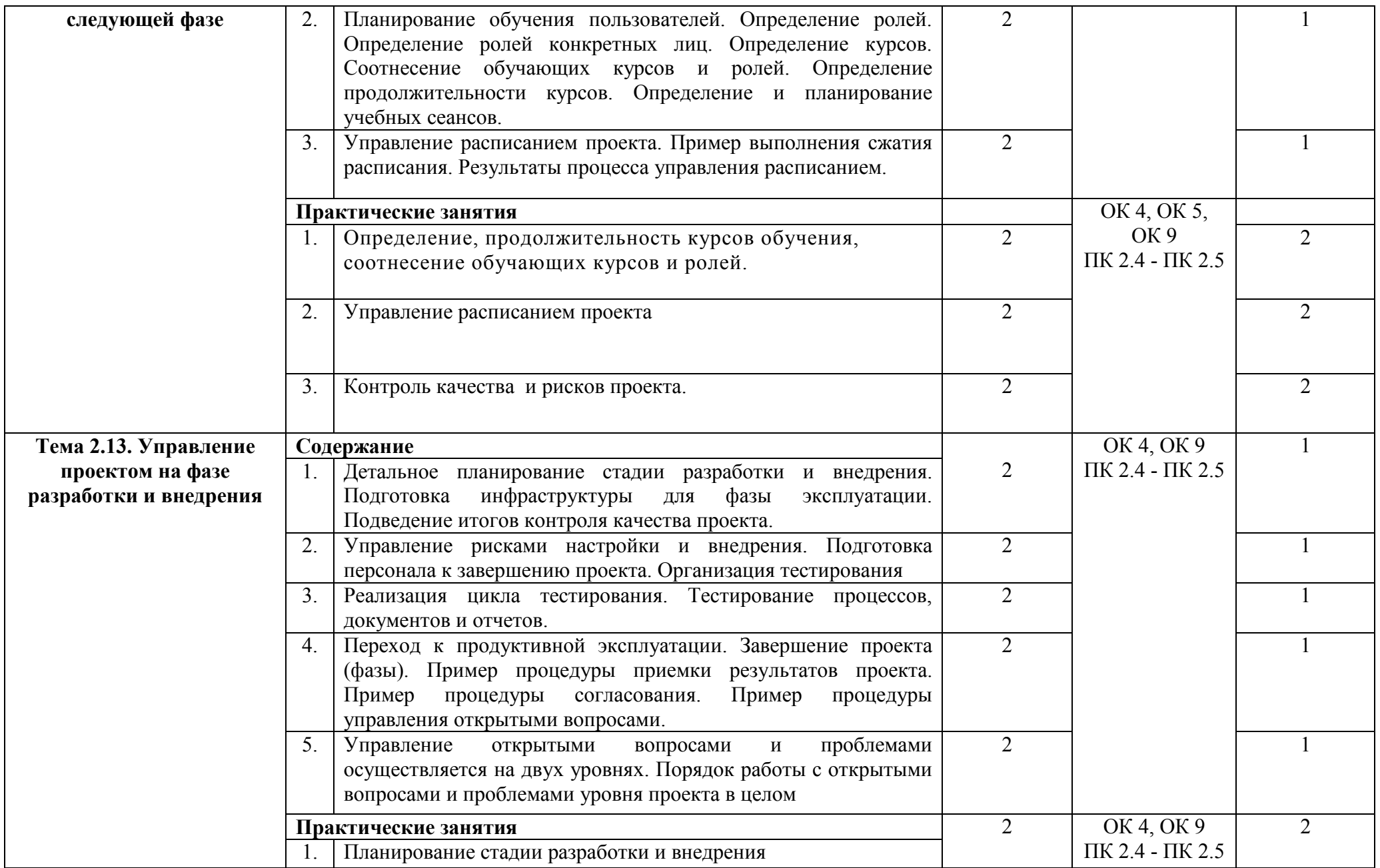

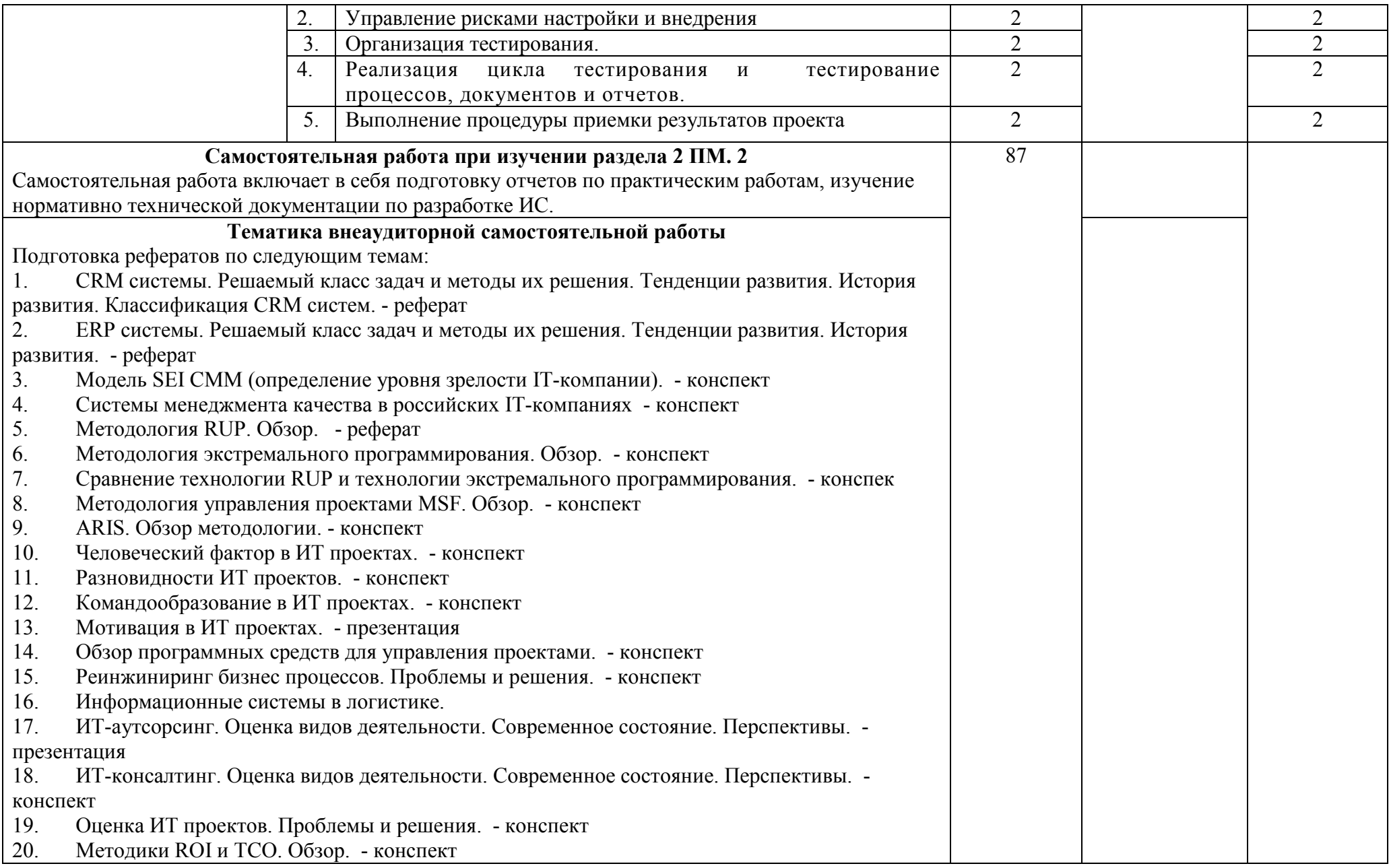

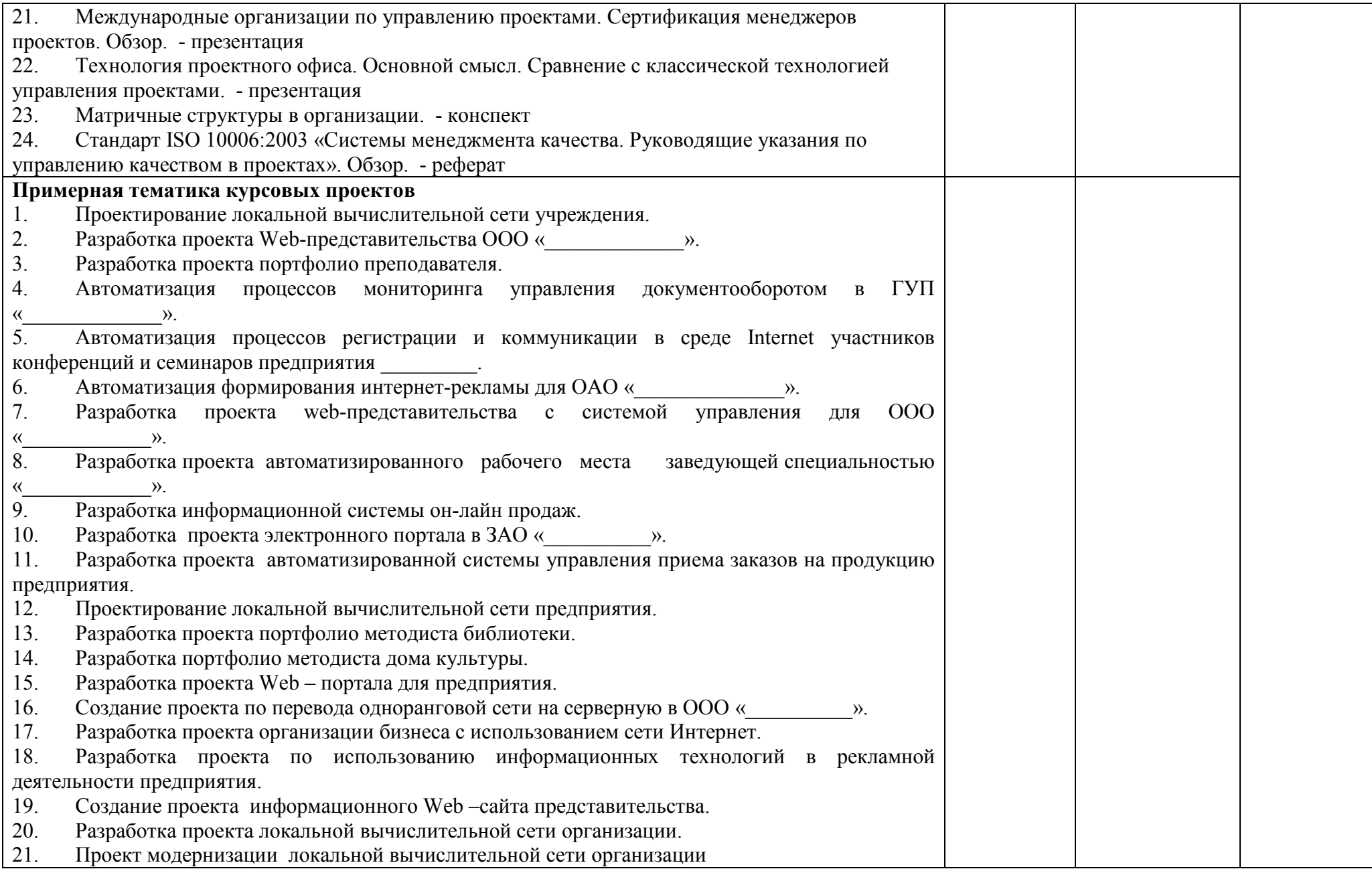

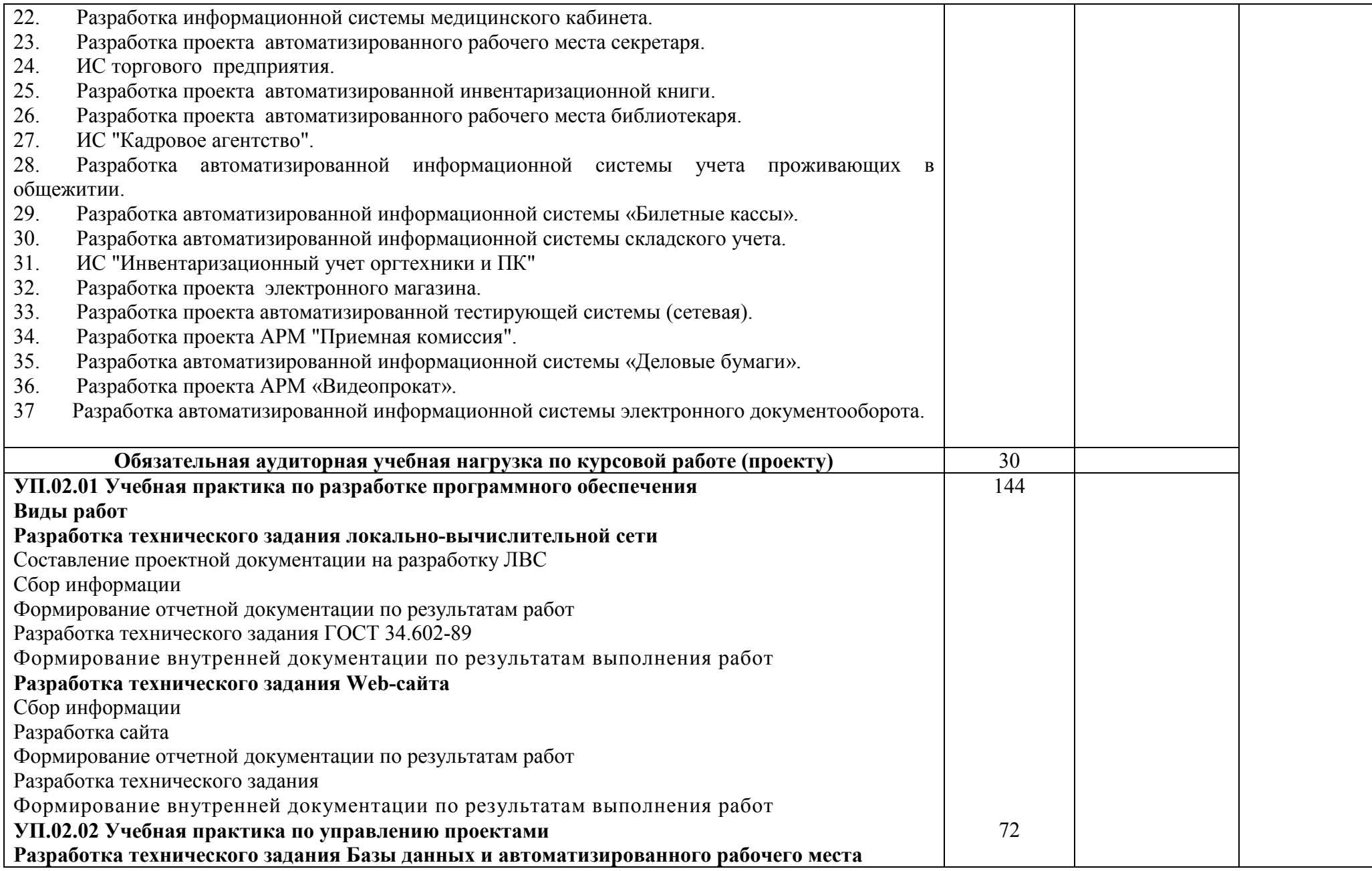

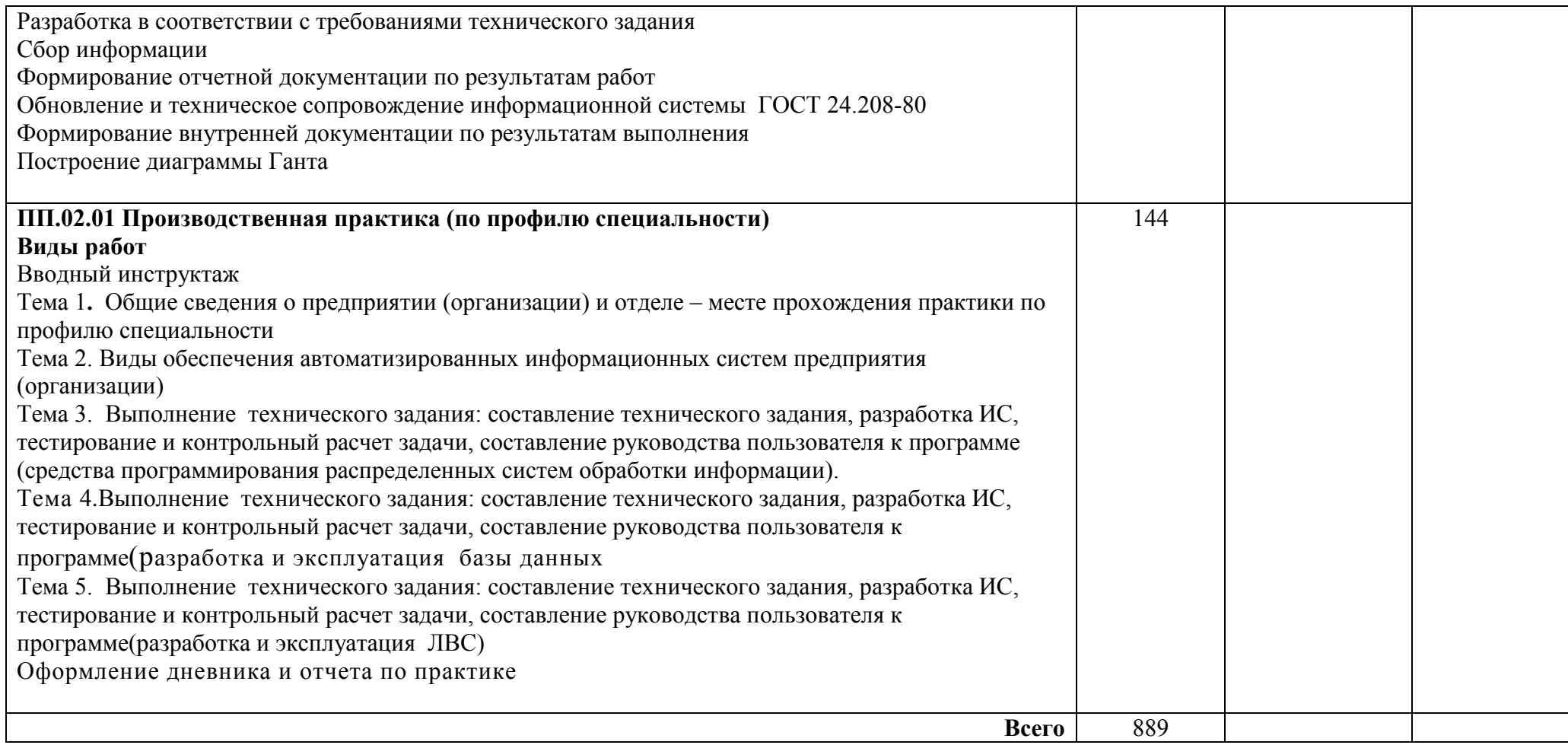

Для характеристики уровня освоения учебного материала используются следующие обозначения:

- 1 ознакомительный (узнавание ранее изученных объектов, свойств);
- 2 репродуктивный (выполнение деятельности по образцу, инструкции или под руководством);
- 3 продуктивный (планирование и самостоятельное выполнение деятельности, решение проблемных задач)

#### **4 УСЛОВИЯ РЕАЛИЗАЦИИ РАБОЧЕЙ ПРОГРАММЫ ПРОФЕССИОНАЛЬНОГО МОДУЛЯ**

## **4.1 Требования к минимальному материально-техническому обеспечению**

Реализация профессионального модуля требует наличия лаборатории инструментальных средств разработки:

- компьютерные столы -12 шт.;

- компьютерные стулья – 12 шт.;

-стол учительский – 1 шт.;

-стул учительский – 1 шт;

сплит- система;

- компьютеры - 12:

- мультимедийный проектор – 1 шт.;

- экран – 1шт.;

Наглядные учебные пособия:

Компьютер и информация -1 шт.

Устройство компьютера – 1 шт.

Компьютер и безопасность -1 шт

Лицензионное программное обеспечение:

Windows 7 Pro;

Microsoft Office 2010 Russian Academic OPEN1

Касперский Endpoint Security 10;

Свободно распространяемое лицензионное программное обеспечение:

Gimp;

Nvu;

**OGIS** 

Open Office;

OpenProj;

UMLet;

Free Pascal;

Lazarus;

VirtualBox

7-Zip;

Nanocad;

Eclipse

Adobe Acrobat Reader;

#### **4.2 Информационное обеспечение обучения**

#### **Основная литература:**

1. Балашов А.И. Управление проектами [электронный курс]: [Текст]: учебник и практикум для СПО/ А. И. Балашов. - М.: Изд-во Юрайт, 2018.- 383с. (элект-ронный ресурс)

https://biblio-online.ru/book/F4F7AF2D-5AC7-494F-8B75-6AE3A9B087EF

2.Зуб А.Т. Управление проектами [электронный курс]: [Текст]: учебник и практикум для СПО /А. Т. Зуб. - М.: Издательство Юрайт, 2018.-422с. (электронный ресурс)

https://biblio-online.ru/book/D14EDC2D-8396-4303-97B9-D53FD6D2E9E2

## **Дополнительная литература**

1.Проектирование информационных систем [электронный курс]: [Текст]: учебник и практикум для СПО/ под общ. ред. Д.В. Чистова. – М.: Издательство Юрайт, 2018.–258с. (электронный ресурс)

https://biblio-online.ru/book/5196F5BF-59F1-441C-8A7B-A000C2F6DA8B

## **4.3 Общие требования к организации образовательного процесса**

Обязательным условием допуска к производственной практике (по профилю специальности) в рамках профессионального ПМ.02 Участие в разработке информационных систем является освоение учебной практики для получения первичных профессиональных навыков в рамках профессионального модуля: УП.02.01 Учебная практика по разработке программного обеспечения, УП.02.02 Учебная практика по управлению проектами.

Освоению профессионального модуля предшествует изучение общепрофессиональных дисциплин: ОП.01 Основы архитектуры, устройство и функционирование вычислительных систем, ОП.02 Операционные системы, ОП.04 Метрология, стандартизация, сертификация и техническое документоведение, ОП.05 Устройство и функционирование информационной системы, ОП.06 Основы алгоритмизации и программирования, ОП.07 Основы проектирования баз данных, ОП.11 Компьютерная графика, ОП.12 Безопасность и управление доступом в информационных системах

Освоение данного модуля имеет практическую направленность.

Учебная практика проводится по итогам изучения междисциплинарных курсов в лабораториях информационных систем, инструментальных средств разработки. Руководство учебной практикой осуществляется руководителем практики от учебного заведения, а производственной практикой (по профилю специальности) руководителем практики от учебного заведения так же руководителем практики от предприятия (организации).

## **4.4 Требования к квалификации педагогических кадров, осуществляющих руководство практикой**

Дипломированные специалисты – преподаватели междисциплинарных курсов, а также общепрофессиональных дисциплин специальности.

Требования к квалификации педагогических кадров, обеспечивающих обучение по междисциплинарному курсу:

- наличие высшего профессионального образования, соответствующего профилю преподаваемой дисциплины (модуля);

- опыт деятельности в организациях соответствующей профессиональной сферы;

- получение дополнительного профессионального образования по программам повышения квалификации, в том числе в форме стажировки в профильных организациях не реже 1 раза в 3 года.

## **5 КОНТРОЛЬ И ОЦЕНКА РЕЗУЛЬТАТОВ ОСВОЕНИЯ ПРОФЕССИОНАЛЬНОГО МОДУЛЯ (ВИДА ПРОФЕССИОНАЛЬНОЙ ДЕЯТЕЛЬНОСТИ)**

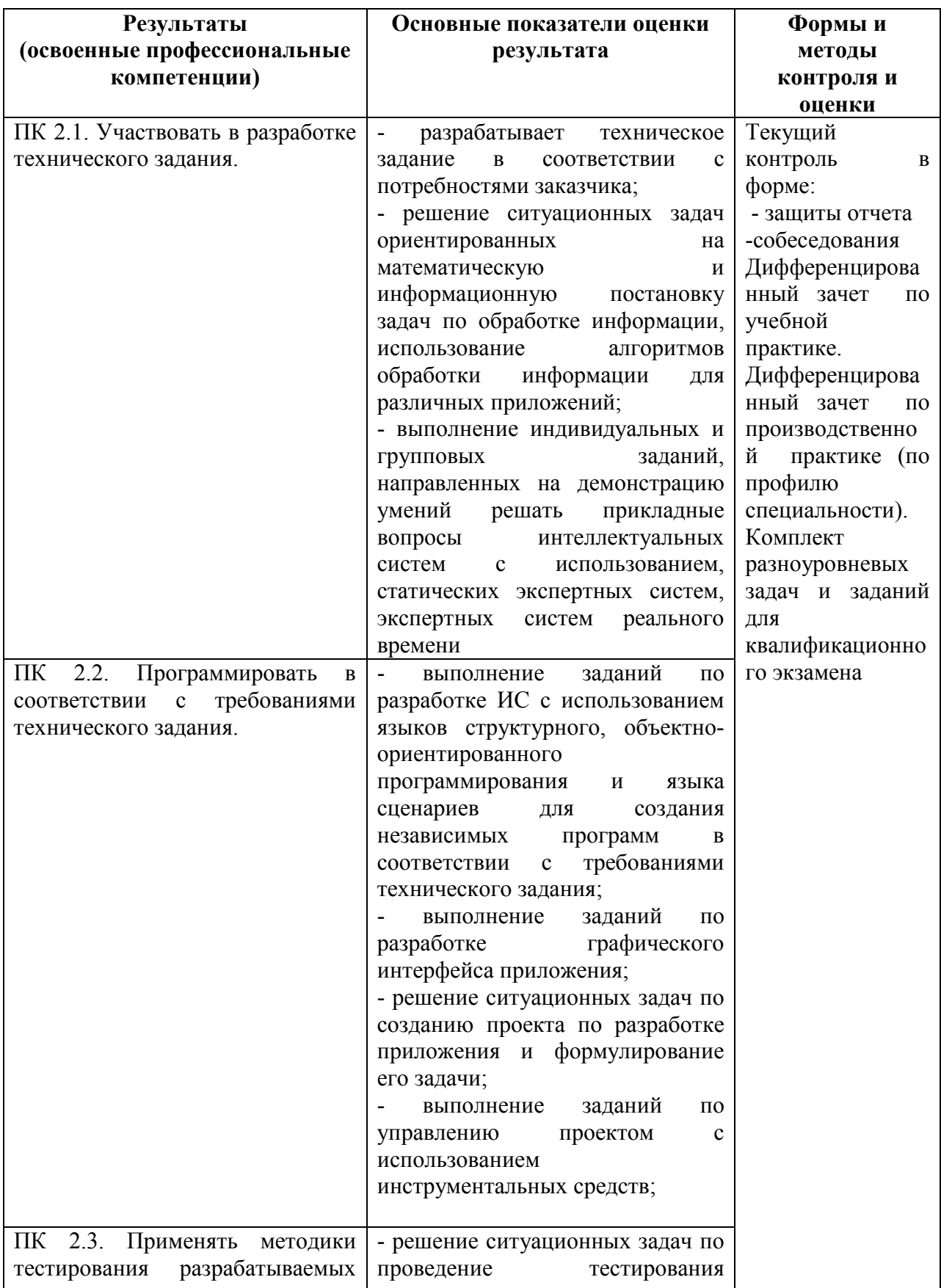

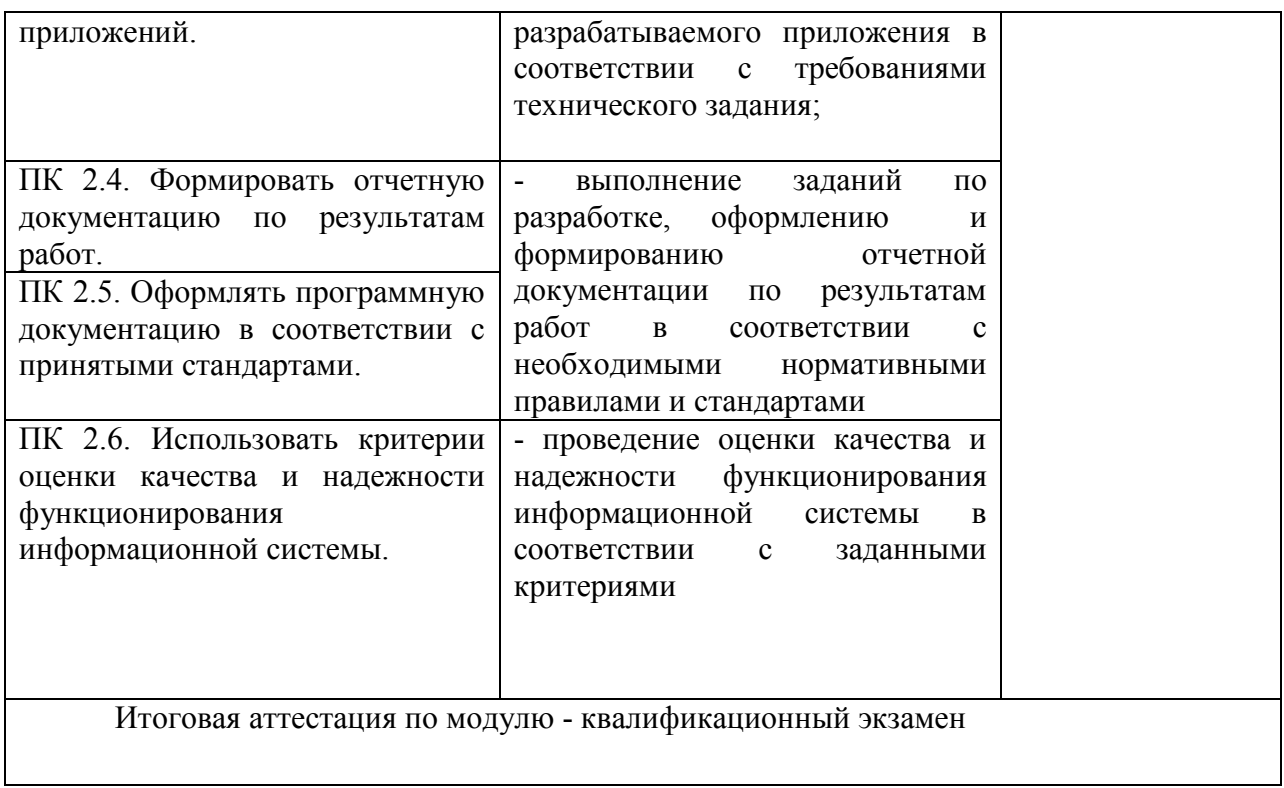

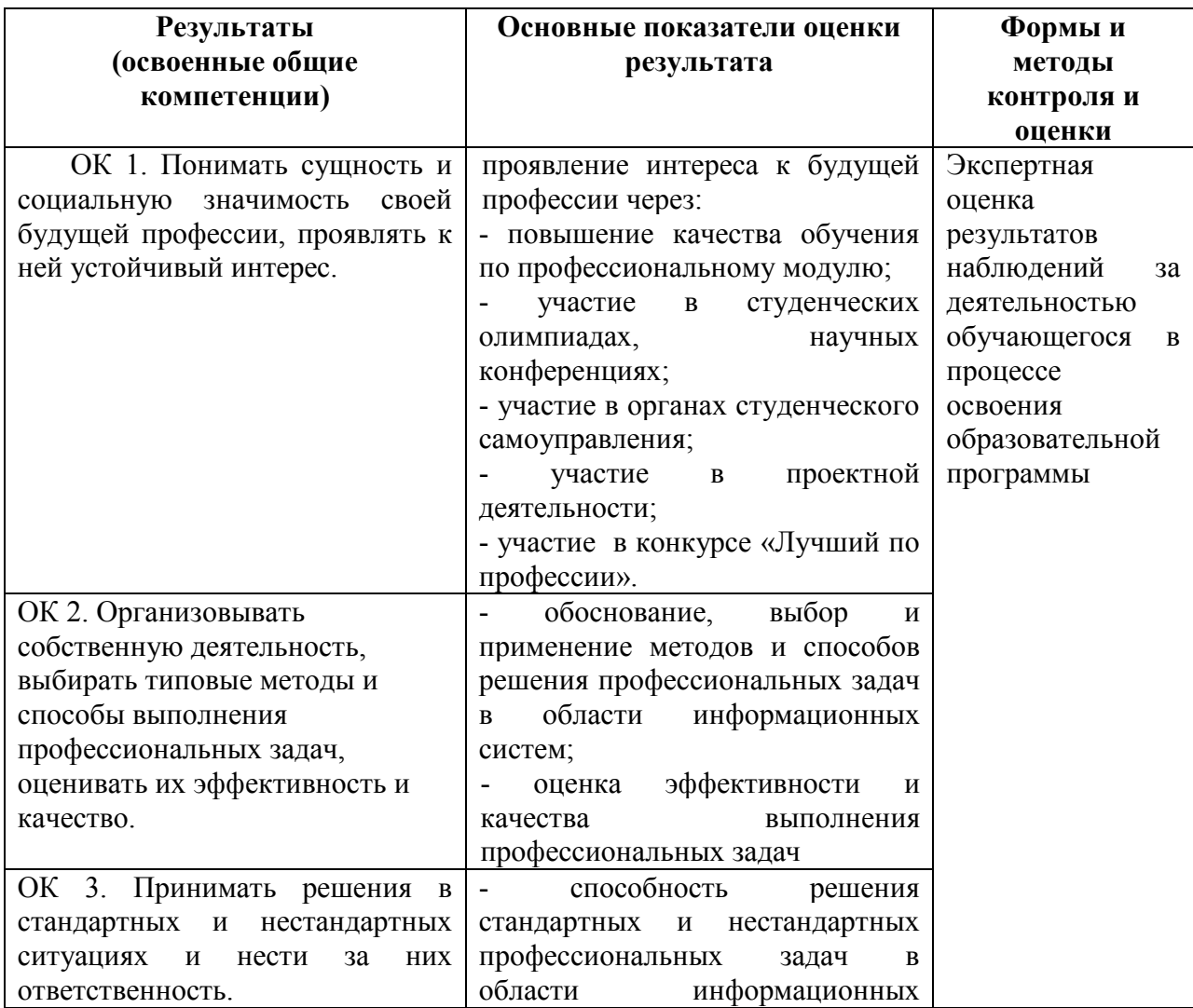

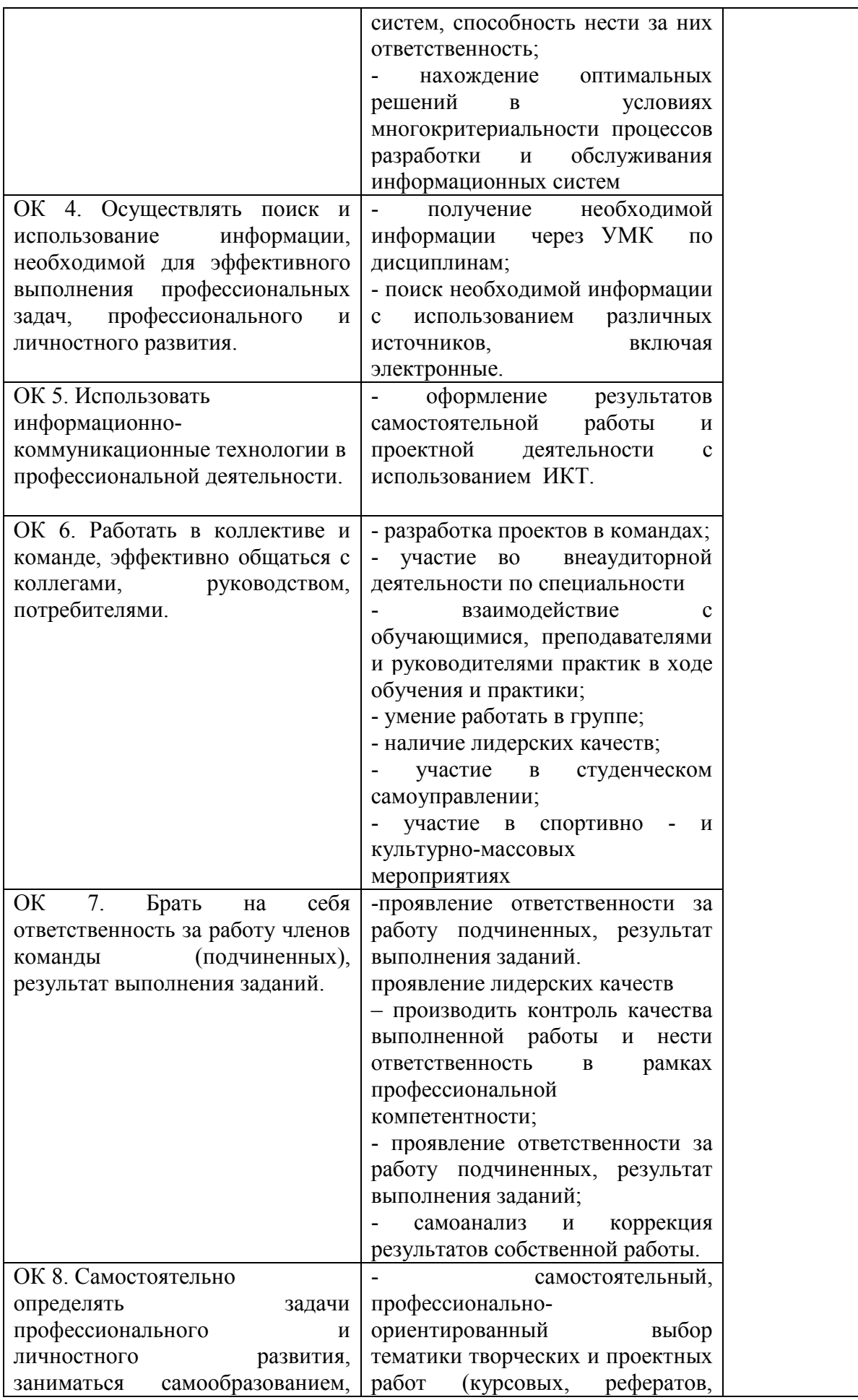

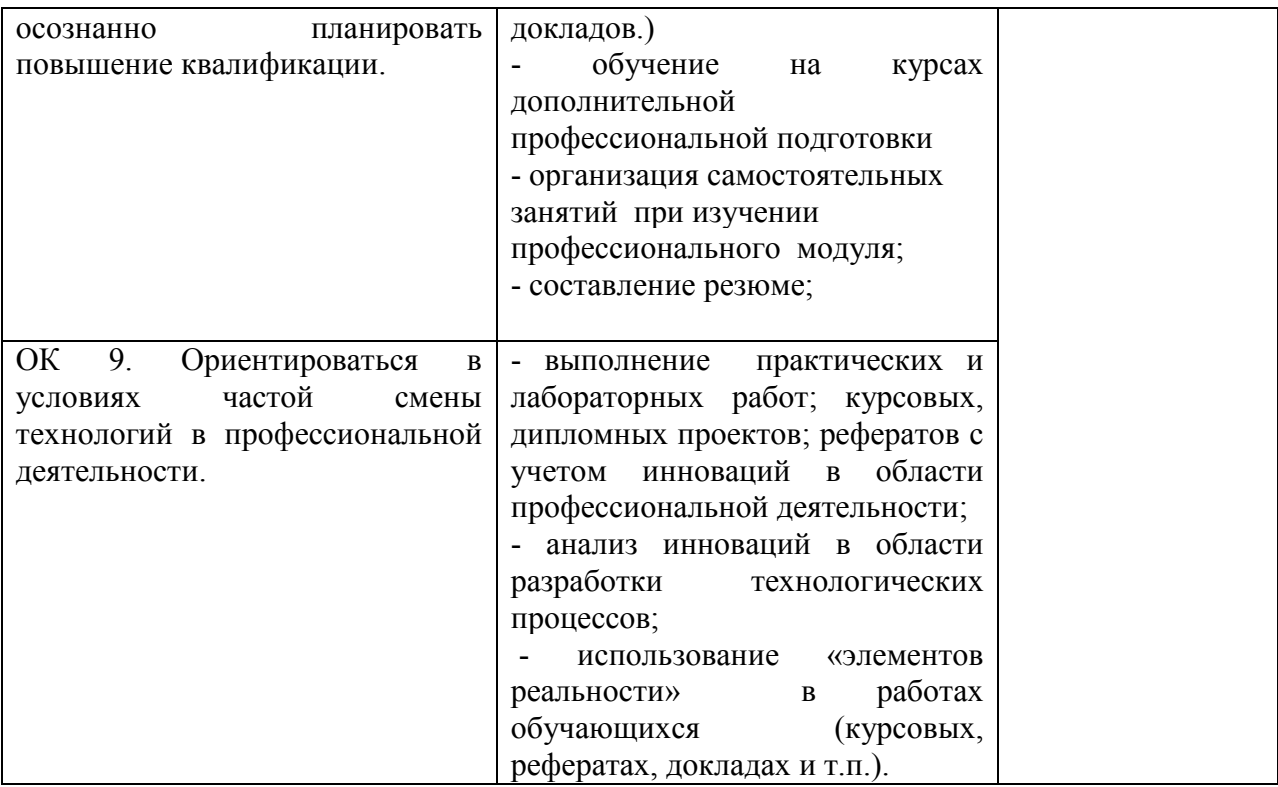

Программа разработана в соответствии с ФГОС СПО по специальности утвержденным отраслям)  $(n)$ Информационные системы 09.02.04 Министерством образования и науки Российской Федерации 14.05.2014 г., приказ № 525 и зарегистрированным в Минюсте России 3 июля 2014. № 32962

Разработали:

Guert<br>Joanvoe<br>Informico

Марисова А.П.

Мартынова Е.Н.

Программа рассмотрена и одобрена на заседании ПЦК специальности 09.02.04 Информационные системы (по отраслям)

Протокол №7 от «10 » марта 2020 г.

Eff monuco Председатель $\Pi\mathbb{I}\mathbb{K}$  \_\_

Мартынова Е.Н.

Программа рассмотрена и одобрена на заседании учебно-методической комиссии БГМТ - филиала ФГБОУ ВО Оренбургский ГАУ

Протокол № 6 от «12 »марта 2020 г.

Председатель учебно-методической комиссии

Евсюков С.А.

Леонтьева Е.Р. Дмитриева Н.М.

СОГЛАСОВАНО

Методист филиала

Заведующая библиотекой